# PSOC® 4 L-SERIES PIONEER KIT

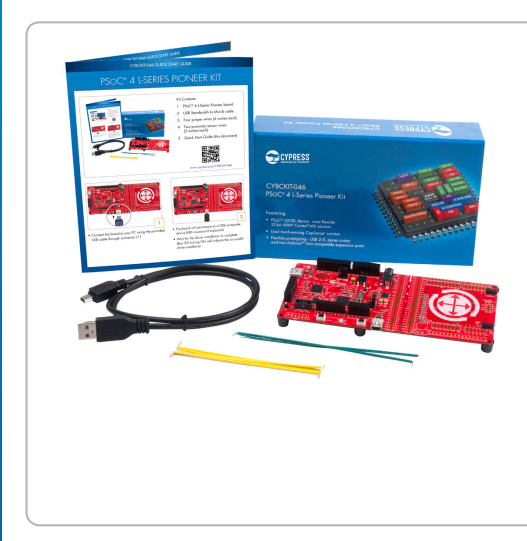

## Kit Contents:

- 1 PSoC® 4 L-Series Pioneer board
- 2 USB Standard-A to Mini-B cable
- 3 Four jumper wires (4 inches each)
- 4 Two proximity sensor wires (5 inches each)
- 5 Stereo audio earphone with microphone
- 6 Quick Start Guide (this document)

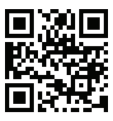

www.cypress.com/CY8CKIT-046

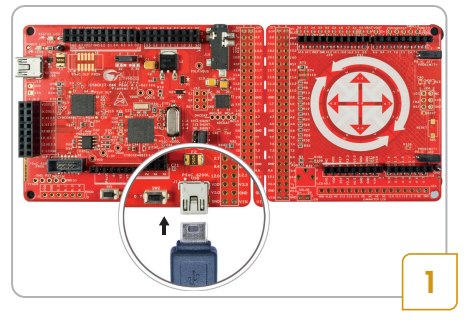

• Connect the board to your PC using the provided USB cable through PSoC 4200L USB connector J11

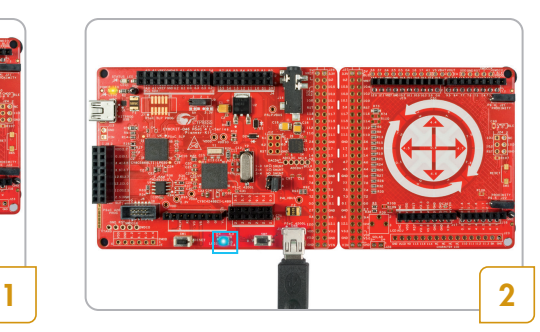

- The board will enumerate as a USB composite device (HID mouse and keyboard)
- Wait for the driver installation to complete. Blue LED turns on indicating successful driver installation

# CY8CKIT-046 QUICK START GUIDE

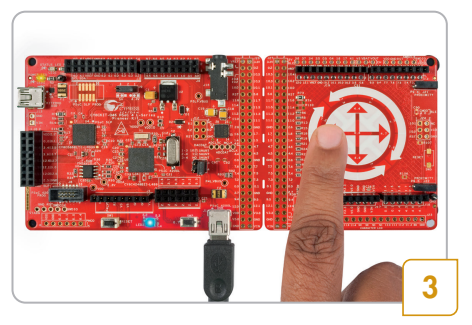

- Control the mouse pointer and buttons using the CapSense® Gesture Pad (operating as a joystick)
	- Note: Refer to USB Mouse example in the Kit Guide for details on various gestures supported by the CapSense Gesture Pad (joystick)

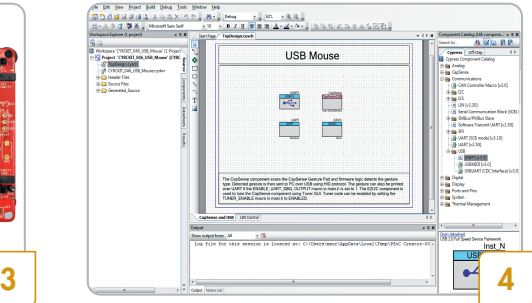

• Download and install the PSoC Creator<sup>TM</sup> IDE. PSoC 4 L-Series Pioneer Kit code examples, documents and hardware design files from www.cypress.com/CY8CKIT-046

#### Supported actions

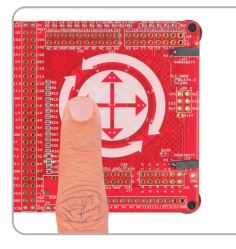

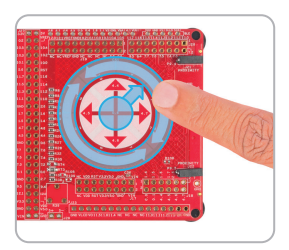

Left-click Right-click Mouse pointer (joystick) control

### Additional Learning Resources

PSoC Creator: www.cypress.com/PSoCCreator

AN79953 – Getting Started with PSoC 4: www.cypress.com/AN79953

AN73854 – PSoC 3, PSoC 4, and PSoC 5LP Introduction to Bootloaders: www.cypress.com/AN73854

AN84858 – PSoC 4 and PSoC Analog Coprocessor Programming Using an External Microcontroller (HSSP): www.cypress.com/AN84858

 $AN85951 - PSoC_4$  and  $PSoC_6$  MCU CapSense Design Guide www.cypress.com/AN85951

PSoC Code Examples: www.cypress.com/CodeExamples

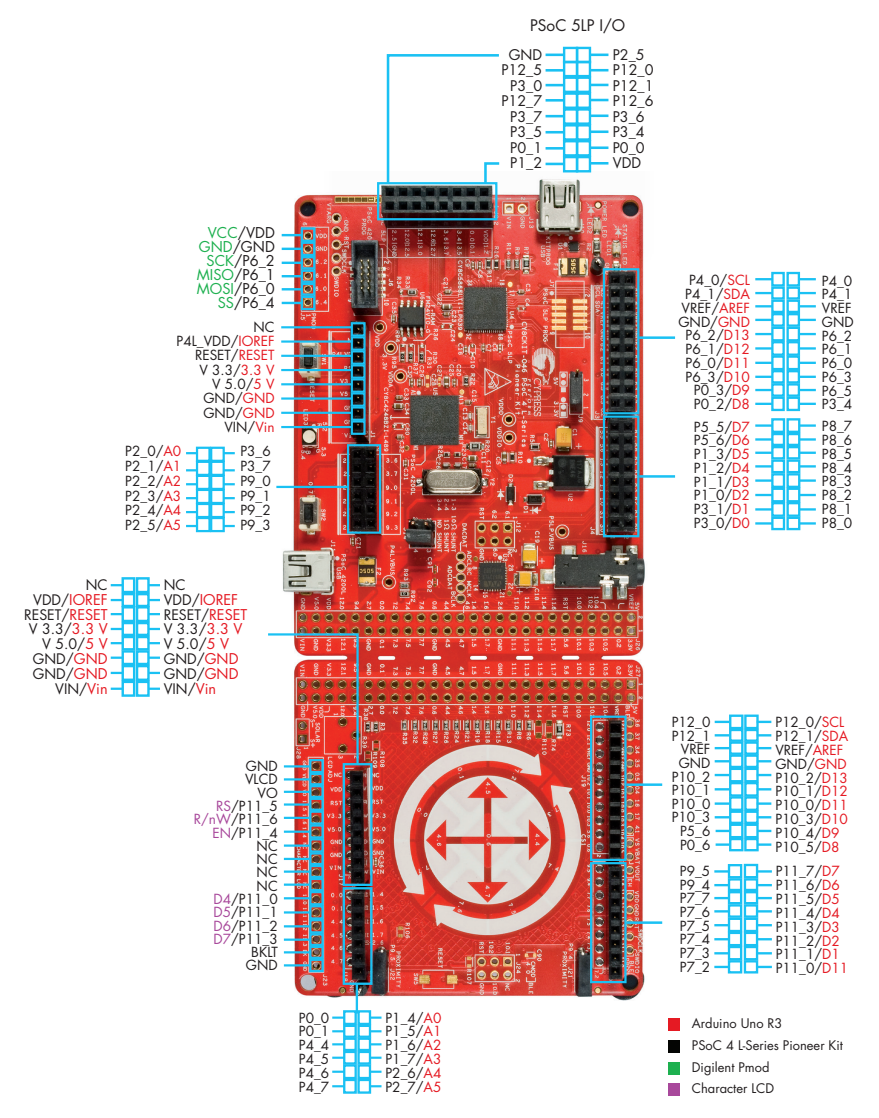

### PSoC 4 L-Series Pioneer Board Details

# PSOC® 4 L-SERIES PIONEER KIT

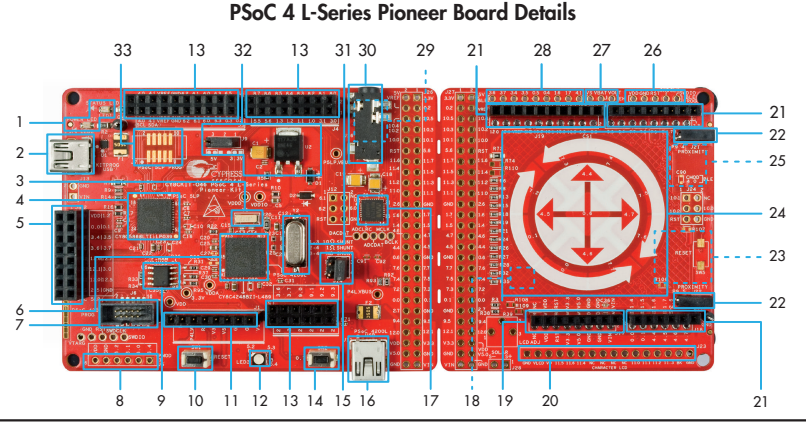

- 1. Power (LED2) and Status (LED1) LEDs
- 2. KitProg USB connector (J10)
- 3. 32.768 kHz crystal (Y1)
- 4. PSoC 5LP programmer and debugger (CY8C5868LTI-LP039, U4)
- 5. PSoC 5LP I/O header (J8)
- 6. PSoC 4200L (CY8C4248BZI-L489, U5)
- 7. PSoC 4200L program and debug header (J6)
- 8. Digilent<sup>®</sup> Pmod<sup>™</sup> compatible I/O header (J5)\*
- 9. Cypress F-RAM 1 Mb (FM24V10-G, U6)
- 10. PSoC 4200L reset button (SW1)
- 11. Arduino™ compatible main board power header (J1)
- 12. RGB LED (LED3)
- 13. Arduino compatible main board I/O headers (J2/J3/J4)
- 14. User button (SW2)
- 15. PSoC 4200L current measurement jumper (J14)
- 16. PSoC 4200L USB connector (J11)
- 17. Audio CODEC (WM8731CLSEFL, U3)
- 18. Cypress Energy Harvesting PMIC (S6AE101A, U12)\*
- 19. Arduino compatible shield board power header (J17)
- 20. Character LCD header (J23)\*
- 21. Arduino compatible shield board I/O headers (J18/J19/J20)
- 22. CapSense Proximity headers (J21, J22)
- 23. μSD card interface (J25) and Cypress Serial NOR Flash (S25FL512S, U13)\*
- 24. CapSense® Gesture Pad
- 25. EZ-BLETM PRoCTM Module (CYBLE-022001-00, U8)\*
- 26. EZ-BLE Programming header (BLE PROG)\*
- 27. Energy Harvesting PMIC header (EH)\*
- 28. EZ-BLE I/O header (BLE)\*
- 29. Audio jack selection (AHJ/OMTP) switch (SW4)\*
- 30. Audio jack 3.5 mm (J16)
- 31. 17.2032 MHz crystal (Y2)
- 32. System power selection jumper (J9) and LDO (3.3V, U2)
- 33. PSoC 5LP program and debug header (J7)\*

\*Footprint only, not populated on the board

#### For the latest information about this kit, visit www.cypress.com/CY8CKIT-046

© 2015 -2018 Cypress Semiconductor Corporation. All rights reserved. All trademarks or registered trademarks referenced herein are the property of their respective owners. 002-02491 Rev.\*E

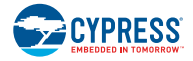